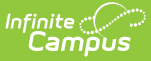

## **Eligibility: Field Descriptions**

odified on 06/28/2024 9:17 am CDT

## **Eligibility Editor Field Descriptions**

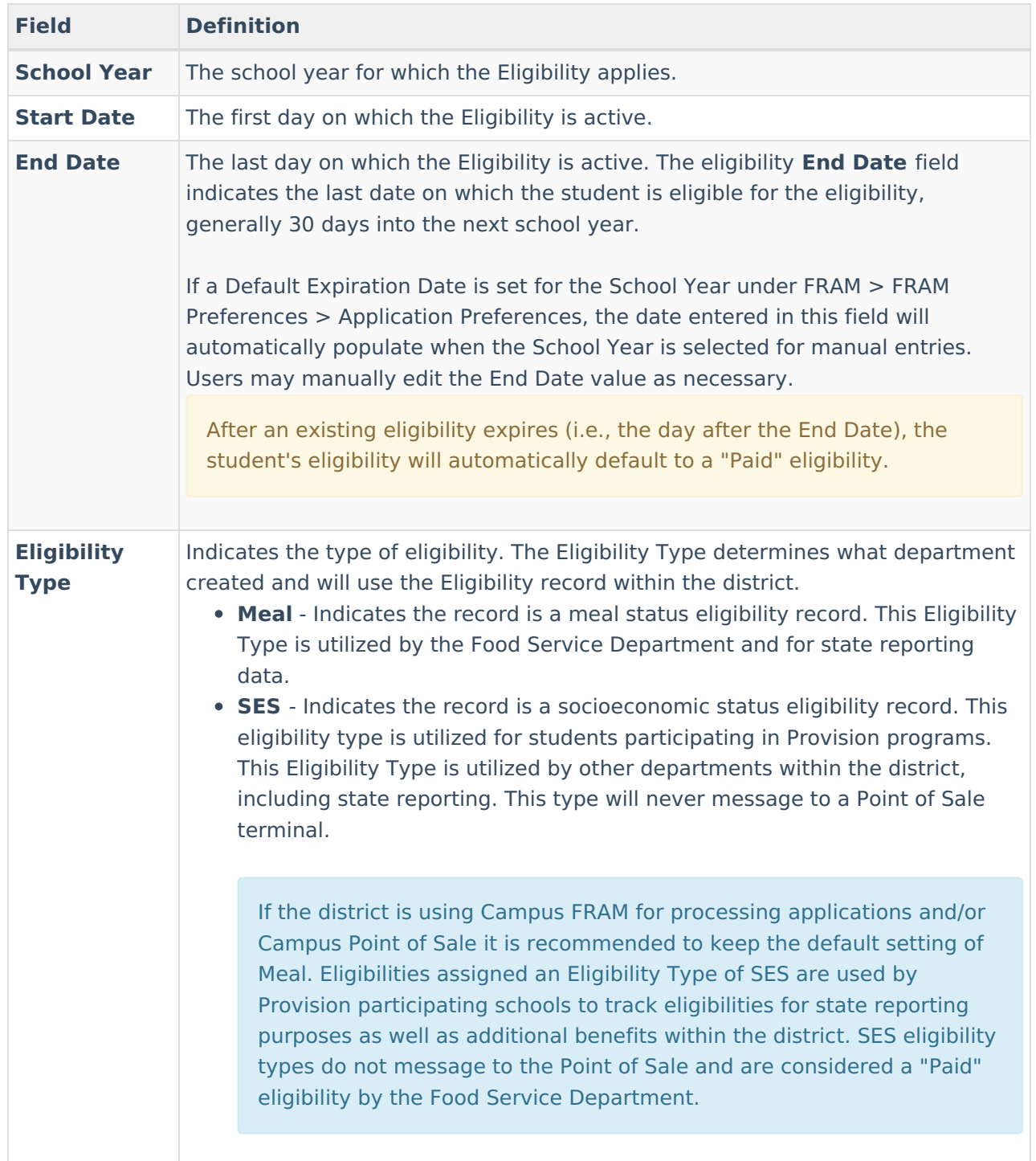

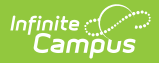

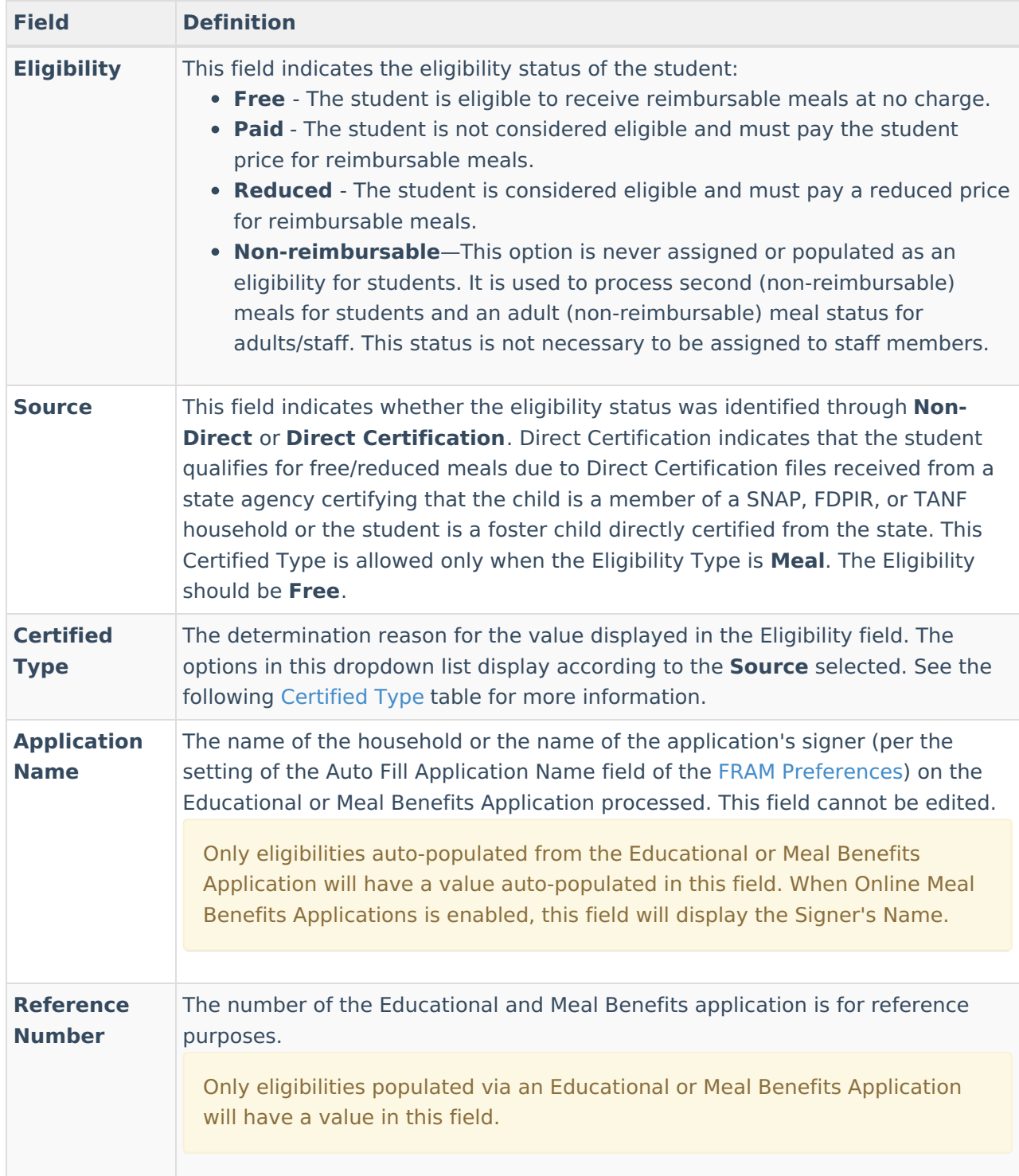

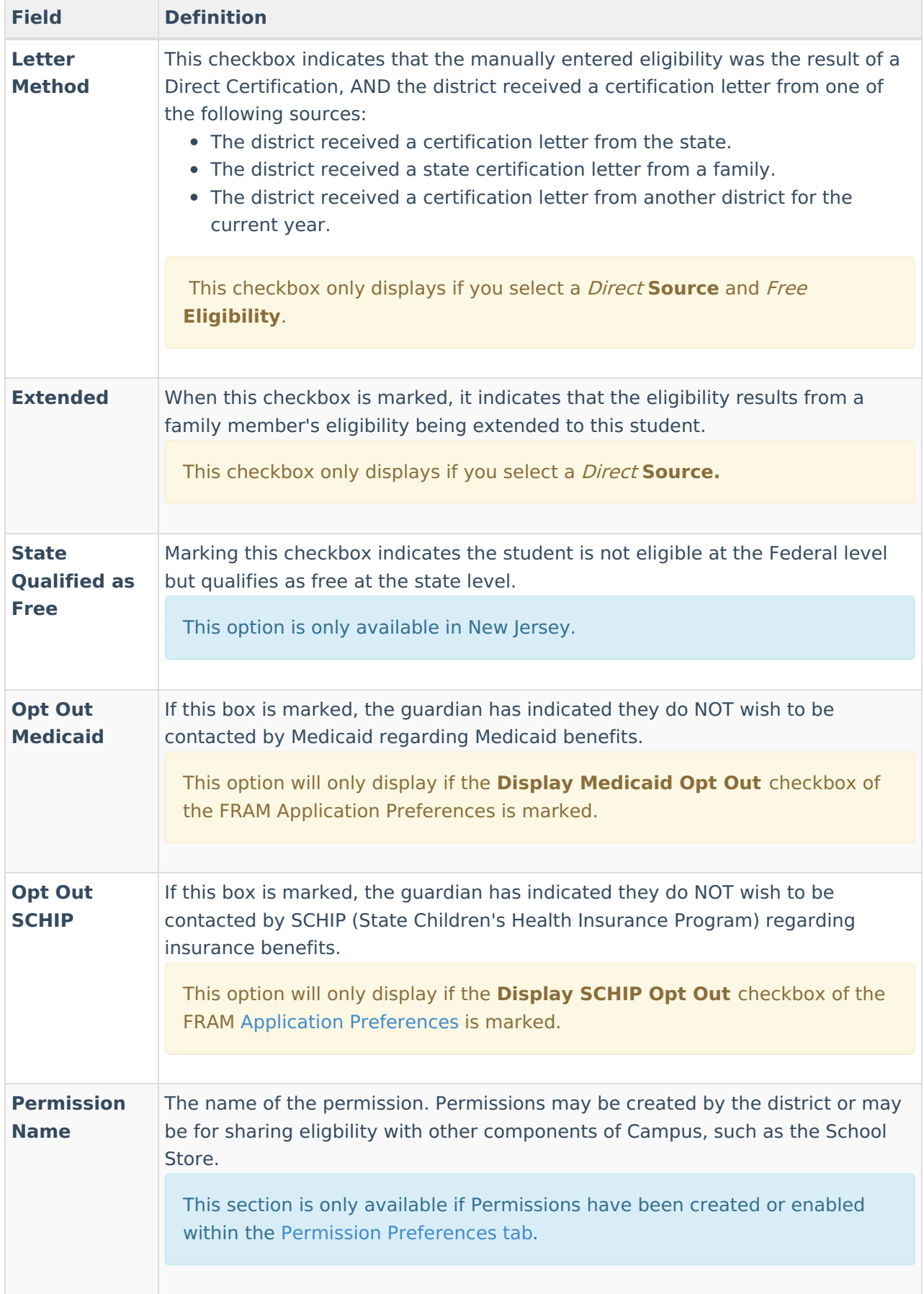

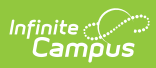

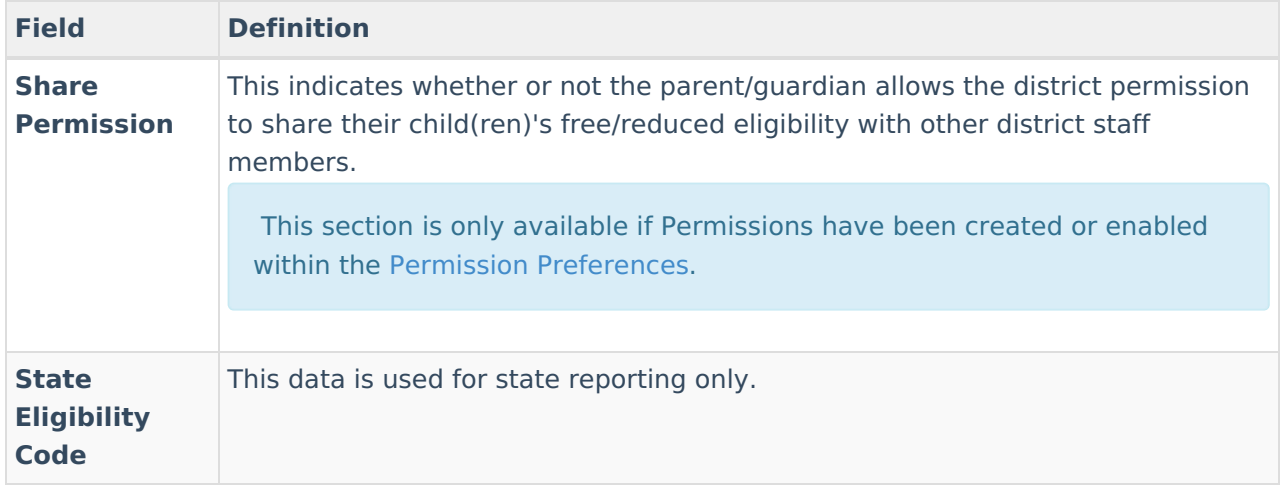